Welcome to the world's most significant synthesis of economic thinking and theory.

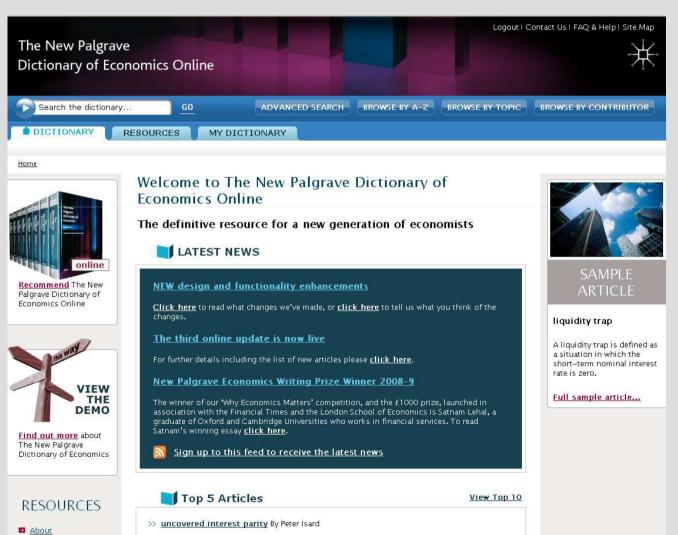

>> Roy model By James J. Heckman and Christopher Taber

>> difference-in-difference estimators By Alberto Abadie

■ <u>User Guides</u>■ Library Resources

Get the most out of your subscription to The New Palgrave Dictionary of Economics Online

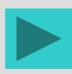

## **About the Dictionary**

### **Meet the Editors**

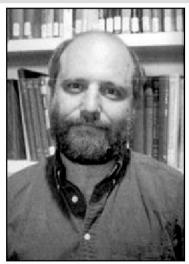

Steven N. Durlauf University of Wisconsin, Madison

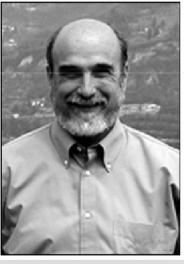

Lawrence E. Blume Cornell University

The print edition of the Dictionary is winner of the 2008 Prose award for the best multi-volume reference work in the humanities and social sciences

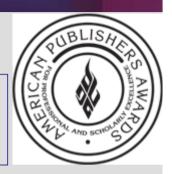

# **Dictionary facts and figures**

- 5.8 million words
- 1,500+ contributors
- 1,750+ articles
- 7,680 pages
- 8 print volumes
- 1 dynamic online resource

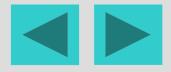

## **Getting Started**

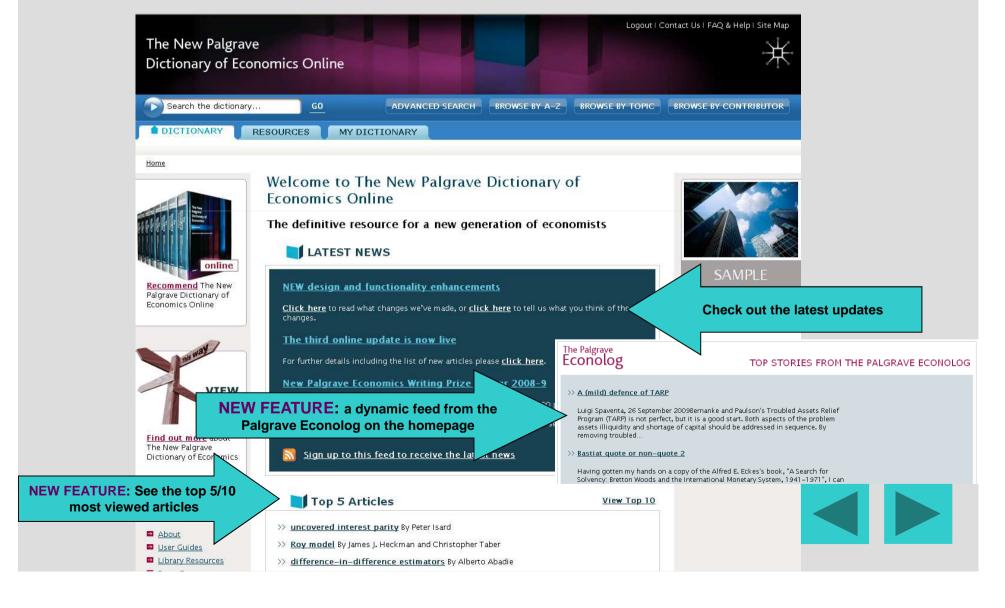

### **Searching The New Palgrave Dictionary of Economics Online**

Use the quick or advanced options to find the information you require, then refine or save your searches

Use the quick search box for fast results, which you can then refine by filtering...

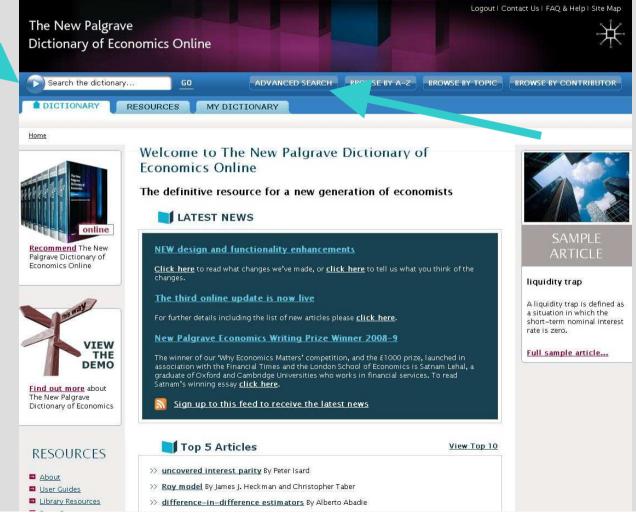

...or go straight to advanced search to specify text elements and/or classifications...

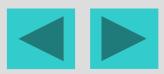

I: Labor and Demographic Economics

M: Business Administration and Business Economics; Marketing;

K: Law and Economics L: Industrial Organization

Accounting

## **Searching The New Palgrave Dictionary of Economics Online**

Use the guick or advanced options to find the information you require, then refine or save your searches ♠ DICTIONARY MY DICTIONARY RESOURCES Home > "ticle" by Topic Articles by topic Refine by Topic Browse articles by JEL classification Update Select a macro classification code below, and optionally microcodes within the broad classification, to see a list All Topics of all articles in that classification. A: General Economics and Articles on topic: Teaching All Articles ...either way B: Schools of Economic Thought you can refine and Methodology C: Mathematical and 1. Abramovitz, Moses (1912-2000) your results **Ouantitative Methods** by topical Born in Brooklyn, New York, Abramovitz was educated at Harvard (AB, 1932) and Columbia (Ph.D., 1939). He D: Microeconomics held faculty appointments at Columbia (1940-2, ... classification E: Macroeconomics and Monetary Economics By Richard A. Easterlin, From The New Palgrave Dictionary of Economics, Second Edition, 2008 F: International Economics G: Financial Economics 2. absolute and exchangeable value H: Public Economics The notion of absolute (as distinct from exchangeable or relative) value arises in classical economics from the I: Health, Education, and Welfare

...

image of a given magnitude of output being ...

By John Eatwell. From The New Palgrave Dictionary of Economics, Second Edition

### 3. absorption approach to the balance of payments

The absorption approach to the balance of payments states that a country's balance of trade will only improve if the country's output of goods and services ...

### **Searching The New Palgrave Dictionary of Economics Online**

Use the guick or advanced options to find the information you require, then refine or save your searches

funds; limited liability; noise traders; overlapping generations model; rational expectations; risk aversion;

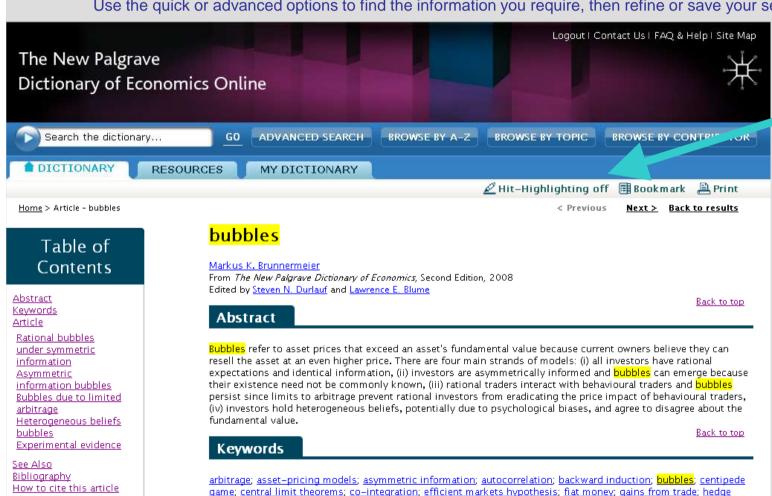

...and when viewing search results, you can toggle hithighlighting on and off, return to the results list or bookmark an article in 'My Dictionary' at any time.

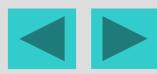

### **Browsing The New Palgrave Dictionary of Economics Online**

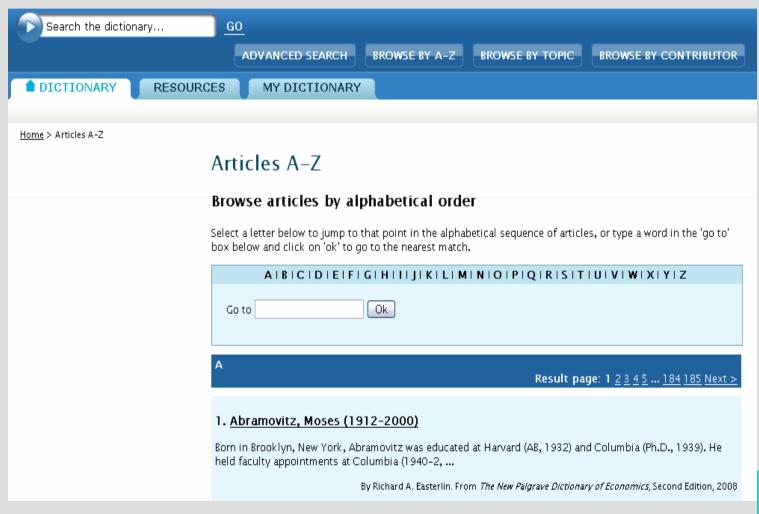

Or if you would rather browse the Dictionary, you can do so by article title...

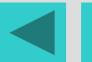

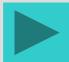

## **Browsing The New Palgrave Dictionary of Economics Online**

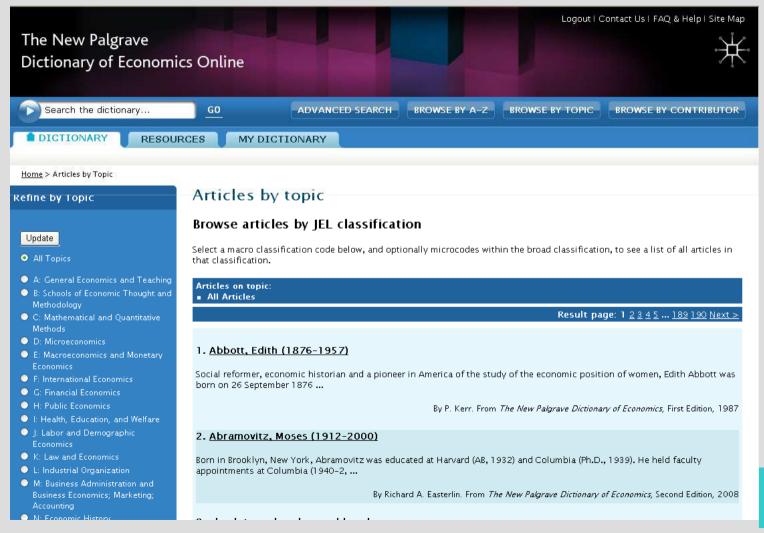

... by topical (Journal of Economic Literature) classification

. . .

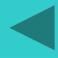

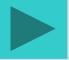

## **Browsing The New Palgrave Dictionary of Economics Online**

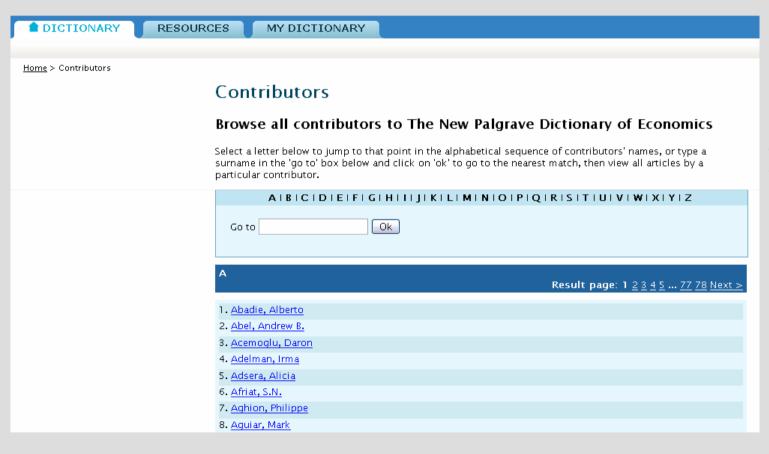

...or by contributor, to see the full range of articles in the Dictionary...

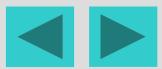

## **Browsing The New Palgrave Dictionary of Economics Online**

### Table of Contents

#### Abstract Keywords

Article

The Euler equation
Existence, necessity and
sufficiency
Dynamic analysis
Binding constraints
Continuous time
Generalized Euler equations
Uncertainty
Testing and estimation

<u>See Also</u> Bibliography How to cite this article

### Share This

Add to Del.icio.us

😮 <u>Add To Connotea</u>

### Related Articles

### **Euler equations**

#### Jonathan A. Parker

From *The New Palgrave Dictionary of Economics*, Second Edition, 2008 Edited by Stephen N. Durlauf and Lawrence E. Blume

Abstract Back to top

A. Fuler equation is a difference or differential equation that is an intertemporal first-order condition for a dynam is choice problem. It describes the evolution of economic variables along an optimal path. It is a necessary but not sufficient condition for a candidate optimal path, and so is useful for partially characterizing the theoretic simplications of a range of models for dynamic behaviour. In models with uncertainty, expectational Europe equations are conditions on moments, and thus directly provide a basis for testing models and estimating models parameters using observed dynamic behaviour.

Keywords Back to top

calculus of variations; continuous-time models; differential equations; discrete-time models; dynamic programming; Euler equations; expectations; generalized method of moments; Lagrange multipliers; liquidity constraints; optimal control; precautionary saving; Ramsey model; shadow pricing; uncertainty

Article Back to top

Click here to see the full text article

See Also

Back to top

- Bayesian methods in macroeconometrics
- calculus of variations
- · dynamic programming
- · generalized method of moments estimation

...and whichever you choose, you can navigate with ease to related articles.

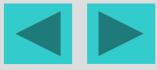

## **Using and citing articles**

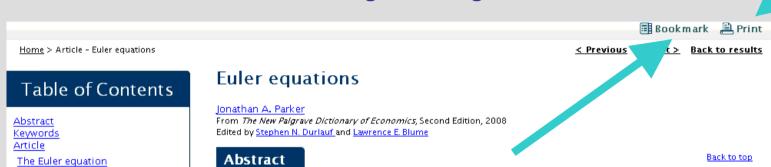

An Euler equation is a difference or differential equation that is an intertemporal first-order condition for a dynamic choice problem. It describes the evolution of economic variables along an optimal path. It is a necessary but not sufficient condition for a candidate optimal path, and so is useful for partially characterizing the theoretical implications of a range of models for dynamic behaviour. In models with uncertainty, expectational Euler equations are conditions on moments, and thus directly provide a basis for testing models and estimating model parameters using observed dynamic behaviour.

Keywords Back to top

calculus of variations; continuous-time models; differential equations; discrete-time models; dynamic programming; Euler equations; expectations; generalized method of moments; Lagrange multipliers; liquidity constraints; optimal control; precautionary saving; Ramsey model; shadow pricing; uncertainty

Share This Article Backto top

Add to Del.icio.us

Existence, necessity and

Generalized Euler equations

Testing and estimation

How to cite this article

C Add To Connotea

sufficiency

Uncertainty

Bibliography

See Also

Dynamic analysis

Continuous time

Binding constraints

< NEW FI

NEW FEATURE: social bookmark links

mization problems in which choices are linked over time, as for ample a firm choosing investment over time subject to a convex cost of adjusting its capital stock, or a government deciding tax rates over time subject to an intertemporal budget constraint. Whatever solution approach one employs - the calculus of variations, optimal control theory or dynamic programming - part of the solution is typically an Euler equation stating that the optimal plan has the property that any marginal,

Once you've found the article you want you can print it ...

...bookmark it within 'My Dictionary' or using Connotea and Del.icio.us...

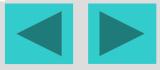

## Using and citing articles

Dynan, K. 1993. How prudent are consumers? Journal of Political Economy 101, 1104-13.

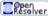

Gourinchas, P.O. and Parker, J.A. 2002. Consumption over the life cycle. Econometrica 70, 47-89.

Hall, R.E. 1978. Stochastic implications of the life cycle-permanent income hypothesis: theory and evidence. Journal of Political Economy 86, 971-87.

Hansen, L.P. 1982. Large sample properties of generalized method of moments estimators. Econometrica 50, 1029-54.

Hansen, L.P. and Singleton, J.K. 1983. Stochastic consumption, risk aversion, and the temporal behavior of asset returns. Journal of Political Economy 91, 249-65.

Harris, C. and Laibson, D. 2001. Synamic choices of hyperbolic consumers. Econometrica 69(4), 935-58.

Ramsey, F.P. 1928. A mathematical theory of saving. Economic Jurnal 38, 543-59.

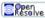

Tintner, G. 1937. Monopoly over time. Econometrica 5, 18 70.

University Press.

Weitzman, M.L. 2003. Income, Wealth and the Max Jum Principle. Cambridge, MA: Harvard

### How to cite this article

Back to top

Parker, Jonathan A. "Euler equations." The New Palgrave Dictionary of Economics. Second Edition. Eds. Stephen N. Durlauf and Lawrence E. Blume, Palgrave Macmillan, 2008. The New Palgrave Dictionary of Economics Online. Palgrave Macmillan. 27 April 2009 <a href="http://pde-aux1.pde.pm.test.semantico.net/article?id=pde2008\_E000287">http://pde-aux1.pde.pm.test.semantico.net/article?id=pde2008\_E000287</a> doi:10.1057/9780230226203.0504

#### **Download Citation:**

as RIS | as text | as CSV | as BibTex

New Feature: ability to cite as BibTeX

...or cite it using the citation tool provided, which includes DOI information and also allows you to export citation information to your preferred bibliographic software.

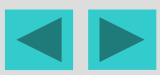

### **My Dictionary**

### My Dictionary

Saved Searches
Bookmarked Articles

### My Dictionary

Welcome to your personalized New Palgrave Dictionary of Economics Online

Write notes, create and save complex searches and bookmark articles to make the Dictionary work for you.

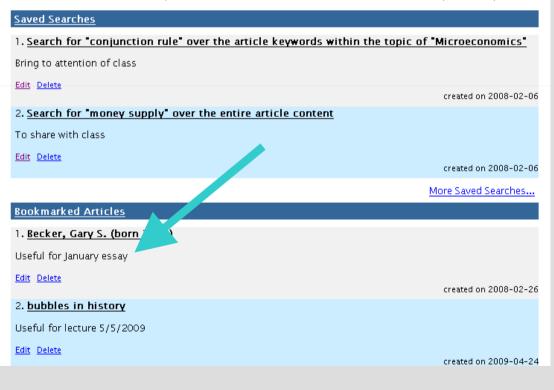

To get more out of the Dictionary, use the optional 'My Dictionary' account. Save searches, create bookmarks and make your own notes on the articles, personalizing the Dictionary for your own purposes.

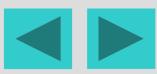

### What's New

### News & Views

Online Updates Press Room What's New Reviews

### What's new?

### Keep up to date with events and developments associated with The New Palarave Dictionary of Economics

To keep informed of news about the Dictionary, including forthcoming updates and events, you can subscribe to a Palgrave RSS feed. Visit this page 10 to find out more

#### Announcing the New Functionality and Design Enhancements - 1st May 2009

Latest news

re incredibly grateful to all our users for the positive feedback we've received since we launched the lition a little over a year ago. It has also been great to receive suggestions on ways we can make e even better, so we've taken many of these onboard and are pleased to launch our new design ew features. Those of our users that use LaTex will be pleased to hear that we've now added a new Itation tool that is compatible with it. For those that are fed up of having to go to multiple websites,

rather than just one, we've now added a dynamic feed from the Pa' economics blogs) to the homepage, so you can keep up to date wi Now Live Dictionary. And for those that use social bookmark links, we've as on every article. Just fancy a browse: why not check out the home. 5 and 10 most accessed article. In addition to these enhancement Third Update - March 2009 changes that we hope further enhance the user experience. And do added to the website each quarter. We'd love to hear what you thir any suggestions for future enhancements: click here to contact us

#### New Palgrave Economics Writing Prize Winner 200

We are very proud and happy to announce the winner of our comp Financial Times and the London School of Economics- 'Why Econo graduate of Oxford and Cambridge Universities who works in final year. For more information and updates about future competitions To read Satnam's winning essay, just click here.

### The New Palgrave Dictionary of Economics wins a

We are very proud and happy to announce that the New Palgrave D 2008 Prose award for the Best Multi-Volume Reference Work in the Dictionary was also a finalist and received an honourable mention Prose Awards are judged annually by the Professional and Scholarl Association of American Publishers (AAP).

#### Chosen by CHOICE

## Recommend the Dictionary

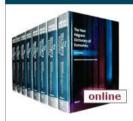

Recommend

And don't forget to take a look at the What's New page to find out about the latest new content and functionality enhancements, as well as Dictionary news.

We are pleased to announce that the third update to the online Dictionary is now live. This is comprised of eight brand new, articles specially commissioned for the online edition. Remember, that if you have any suggestions for articles we should feature in future updates please contact us as we would be delighted to hear from you.

#### New articles:

### New articles added quarterly

The Barings Crisis by Marc Weidenmier, Claremont McKenna College, USA Heavy Tailed Densities by Rustam Ibragimov, Harvard University, USA Islamic Finance by Mahmoud El-Gamal, Rice University, USA Minimax by Jörg Stoye, New York University, USA Minimax Regret by Jörg Stoye, New York University, USA Money Supply in the American Colonies by Farley Grubb, University of Delaware, USA Patent Races by Richard Jensen, University of Notre Dame, USA

Tournaments by Tor Eriksson, Aarhus School of Business and Center for Corporate Performance,